# 流体解析に基づくユーザの意図を反映したセル状の雲の生成法 A Method for Modeling Cell-Like Clouds based on Computational Fluid Dynamics

楠元 克敏† 土橋 宜典† 山本 強† Katsutoshi Kusumoto Yoshinori Dobashi Tsuyoshi Yamamoto

# 1. まえがき

3 次元コンピュータグラフィックス(CG)を用いて生成さ れる映像の中でも,雲の表示は屋外景観などの表現にお いて重要な要素の一つである.CG 技術を用いて雲のリア ルな動きや形状を表現する効果的な方法として,流体シ ミュレーションに基づく手法が挙げられる.

映像制作を行う上で,制作者の意図した雲の形状や分 布などが求められることがある.しかし,雲の形状・大 きさなどはシミュレーションに使用する様々なパラメー タに依存する.ユーザが意図した雲が生成されるようこ れらのパラメータを調節することは極めて困難である.

本稿では,層積雲・高積雲・巻積雲などのセル状に現 われる雲に着目し,ユーザの意図を反映した雲の分布が 自動生成される方法を提案する. 提案手法では、ユーザ は所望とする雲の分布を表す target field を指定する. そ して,指定された target field に基づきシミュレーション を行うことで所望の大きさ・分布となるセル状の雲を生 成する.

## 2. 関連研究

CG 技術を利用して雲を表現する方法はいくつか存在す るが,流体ミュレーションによる方法はリアリティを追 求するには効果的である. 宮崎らは数値流体解析を用い て、大気流体モデルをシミュレーションすることで、写 実的なセル状の高積雲,層積雲などの雲を生成する方法 を提案した[2]. しかし、生成される雲の大きさ・分布な どは熱源の配置,熱源の強さ,水蒸気の量などの様々な パラメータに依存してしまう. そのため、ユーザが意図 した雲を生成するためには,それらのパラメータを細か く設定しなければならない.しかし,ユーザの意図に一 致する雲が生成されるようなパラメータを細かく設定す るには膨大な手間と労力を必要としてしまう. 112008 7<br>
222 I-012 FIT2008 7 - 222 I-22 FIT20 FIT20 FIT20 FIT20 FIT20 FIT20 FIT20 FIT20 FIT20 FIT20 FIT20 FIT20 FIT20 FIT20 FIT20 FIT20 FIT20 FIT20 FIT20 FIT20 FIT20 FIT20 FIT20 FIT20 FIT20 FIT20 FIT20 FIT20 FIT20 FIT20

本研究では,上述の問題点を解決するため,ユーザが 直感的かつ容易に所望とする雲の生成を可能とする方法 を提案する.

## 3.提案手法

提案手法では,ユーザは所望とする雲の大きさ・分布 の雲が生成されるようコントロールする target field を直接 画面上で描画することにより形成する.これには Orzan ら が提案した diffusion curves とよばれる手法[3]を利用する. これは,曲線と曲線の右側・左側の RGB 成分をそれぞれ 指定するだけで,陰影を伴った効果的な色づけを可能と する方法である.具体的には,描いた曲線を color source とし,拡散方程式に適用することで指定した色成分を拡 散させ,空間中にその色成分を滲ませることで滑らかな

†北海道大学大学院情報科学研究科,札幌市

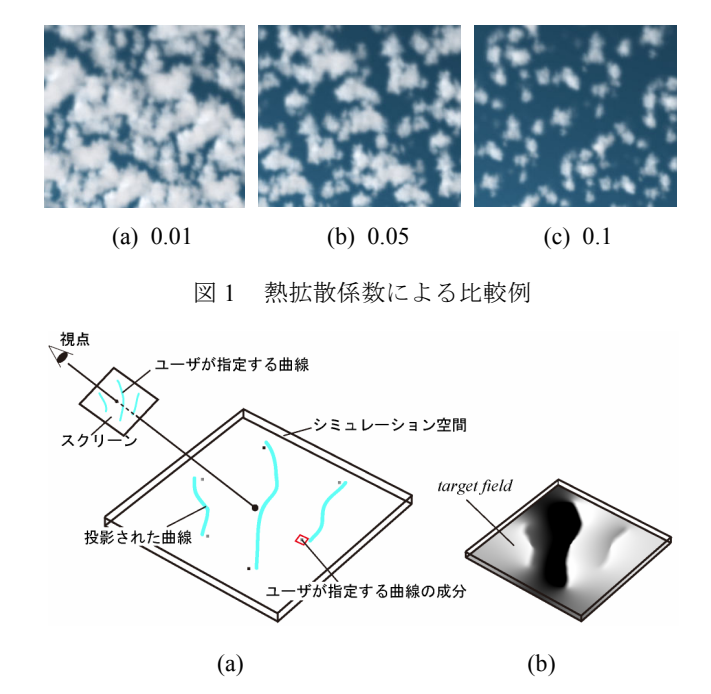

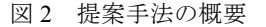

スカラー場を定義できる. 本研究では、diffusion curves を 用いてユーザにより形成された target field を基に, 雲のシ ミュレーションに使用されるパラメータのコントロール を行う. これにより, target field に応じた大きさと分布の 雲が生成される. 雲のシミュレーションには宮崎らの手 法[2]を利用する.

シミュレーションのコントロールは以下のように行う. 基本的な考え方は,形成された target field の値が大きい部 分にはセルの大きな雲が,値が小さい部分にはセルの小 さな雲が生成されるようシミュレーション制御を行う. これは、熱拡散係数を target field の値に依存させることで 実現する. 熱拡散係数とは、大気流体シミュレーション に使用する熱の支配方程式の熱拡散項を調節するための パラメータである. 図1に、熱拡散係数によるセル状の雲 の比較実験例を示す. 図 1(a), (b), (c)はそれぞれ熱拡散 係数を 0.01, 0.05, 0.1 としたときの出力結果である. 実 験例から熱拡散係数を大きくするほど雲のセルの大きさ が小さくなる傾向がわかる. そのため、熱拡散係数を target field の値に比例させることにより,ユーザの所望と する分布の雲を生成する.以下,提案手法について詳し く説明する.

#### 3.1 熱拡散係数の制御

まず、所望の雲の分布を表す target field の指定方法に ついて述べる.図 2(a)に示すように,ユーザはスクリー ンに所望の雲が生成されるよう,曲線と曲線の始点と終

点の両側の値を指定する.指定する値には 0〜255 までの 値を用いる.曲線の任意の点の値は始点と終点の値から 線形補間により決定する. シミュレーション空間は、格 子状に分割しておき, diffusion curves の手法[3]を用いる ことで, 図 2(b)のような滑らかに値が変化するスカラー 場である target field を生成する. 提案手法では、target field から得られる値に比例するよう, 熱拡散係数をコン トロールする.熱拡散係数の制御を考慮した温度場の支 配方程式を次式に示す.

$$
\frac{\partial T(i, j, k)}{\partial t} = -(\mathbf{u}(i, j, k) \cdot \nabla) T(i, j, k) \n+ \lambda(i, j) \kappa_T \Delta T(i, j, k) + QC(i, j)
$$
\n(1)

ここで,*κ<sup>T</sup>* は拡散係数,*Q* は潜熱係数,*C(i, j, k)*は雲の発 生量,**u***(i, j, k)*は速度,*T(i, j, k)*は温度,*λ(i, j)*は target field の値である.target field の値 *λ(i, j)*が大きい部分ほどセ ルの小さな雲が発生し, target field の値が小さい部分ほ どセルの大きな雲が生成される.上式の右辺第一項は温 度場の移流を、第二項は潜熱 の発生を表す.

以上に説明した熱拡散係数の制御を用いて雲のシミュ レーションを行うことで,ユーザが所望とする位置に所 望とする大きさのセル状の雲を生成させる.

## 4 .セル状の雲のシミュレーション

セル状の雲のシミュレーションには宮崎らの手法[2]を 利用する.セル状の雲をシミュレーションするためには ベナール対流というものを考慮しなければならない.ベ ナール対流は流体の中で,上方が冷たく,下方が暖かい という不安定な状況を解消しようと,上方の流体が下降, 下方の流体が上昇する循環運動により発生する.ベナー ル対流により形成されるセル状のパターンをベナール胞 と呼び,セル状の雲は大気中にベナール対流が発生する ことにより生成される. シミュレーションでは、境界条 件としてシミュレーション空間の下面部に上面部よりも 高い温度となるよう固定値をそれぞれ指定することでベ ナール対流を生み出す。シミュレーション空間は格子状 に分割し,各格子点には,速度 u,水蒸気密度 *qv*,雲密度 *qc*,温度 *T* を割り付ける.各格子点に割り当てられた状態 量の時間変化を数値シミュレーションする.ベナール対 流が形成され,底面の速度が鉛直方向に上昇している部 分のみを水蒸気源とみなし,その場にある一定量の水蒸 気を加えることで,水蒸気を上昇させる.上昇する水蒸 気が相転移を起こすことで雲が形成される. FIT2008 7<br>
する値には 0~255 までの - サが浮射とする - サが浮射とするなどで、 そのようなのの形成を統領から解説を統領から、 media Media Media Media Media Media Media Media Media Media Media Media Media Media Media Media Media Media Media Media Media Media Media Media M

### 5 .実験結果

提案手法を用いてセル状の雲のシミュレーションをコ ントロールした結果を図 3 に示す. 図 3(a)(c)はユーザが描 いた曲線を基に生成した target field を表し、図 3(b)(d)はそ れぞれ,図 3(a)(c)の target field を用いて雲のシミュレーシ ョンをコントロールした結果である. 実装環境は, CPU:Core2Extreme X9650,グラフィックスハードウェ ア:Geforce8800GT を搭載した PC である.グラフィックス API には OpenGL を用いた.シミュレーションで用いた格 子数は 256×256×10 であり,1 フレームあたりのシミュ レーション時間はおよそ1秒である. 提案手法により、ユ ーザが所望とする雲となるよう描いた曲線を基に target field に応じた様々な大きさ・分布のセル状の雲を生成す ることが可能である.本節で示した雲を生成するようシ ミュレーションパラメータを設定することは極めて困難 である.

## 6 .まとめ

本稿では,より直感的にユーザが所望とするセル状の 雲を自動生成する方法を提案した. 提案手法により、ユ ーザは曲線と曲線の成分を指定するだけで,細かいパラ メータをシミュレーション中にコントロールすることな く,ユーザの意図を反映した所望とする大きさ・分布の セル状の雲を生成することが可能になった.

セル状の雲の大きさには水蒸気の拡散係数や浮力の大 きさも影響されると言われている.そのため,今後の課 題として,それらのパラメータのコントロールも考慮に 入れることでより効果的な雲の制御を可能とする手法の 開発などが挙げられる.

## 参考文献

- [1] DOBASHI, Y., KANEDA, K., YAMASHITA, H., OKITA, T., AND NISHITA, T. 2000. A Simple, Efficient Method for Realistic Animation of Clouds, In Proceeding of ACM SIGGRAPH 2000, Annual Conference Series, 19-28
- [2] MIYAZAKI, R., YOSHIDA, S., DOBASHI, Y., AND NISHITA, T. 2001, A Method for Modeling Clouds based on Atmospheric Fluid Dynamics. Proc. PACIFC GRAPHICS 2001, pp 363-372, 2001
- [3] ORZAN. A., BOUSSEAU A., WINNEMOLLER. H., BARLA P., THOLLOT. J., AND SALESIN D. 2008 . Diffusion Curves: A Vector Representation for Smooth-Shaded Images. ACM Transactions on Graphics 27 (Proceedings of SIGGRAPH 2008)

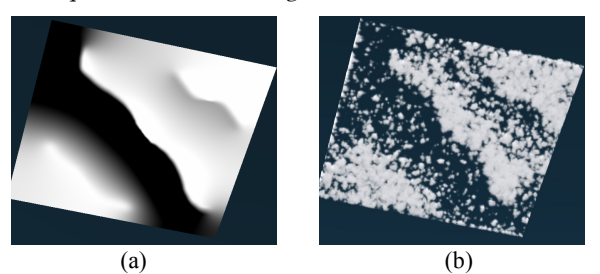

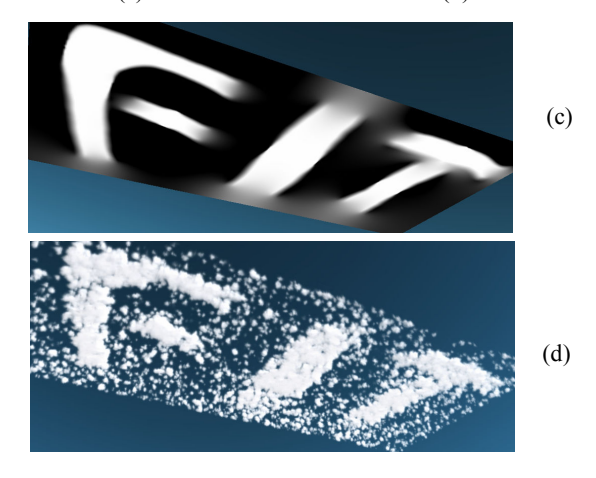

図 3 適用例